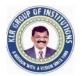

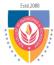

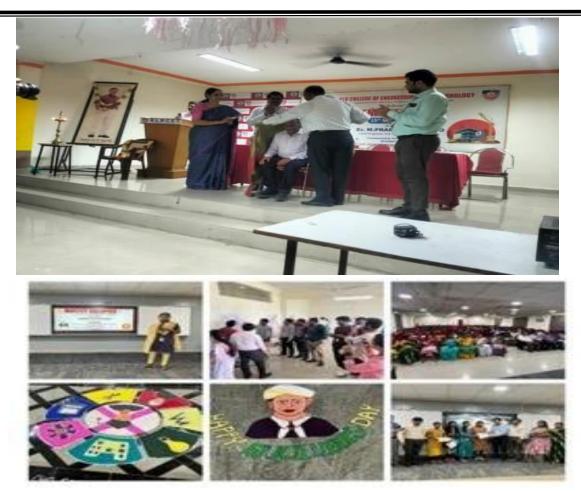

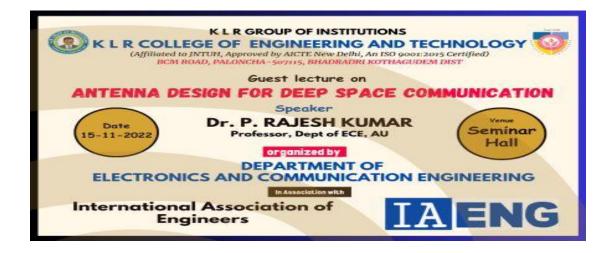

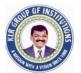

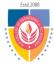

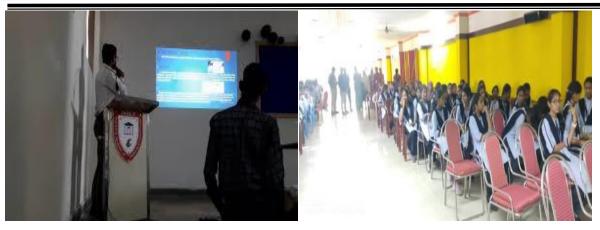

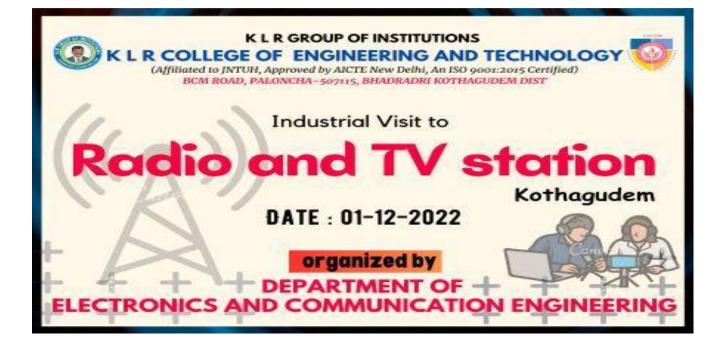

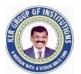

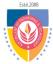

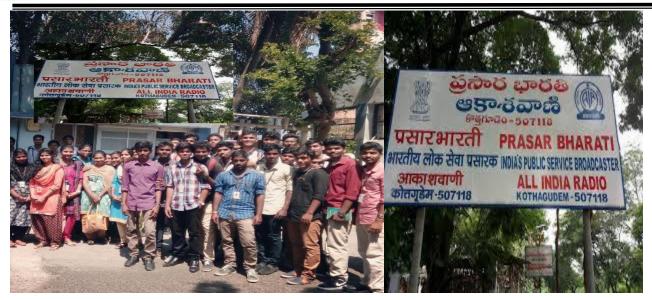

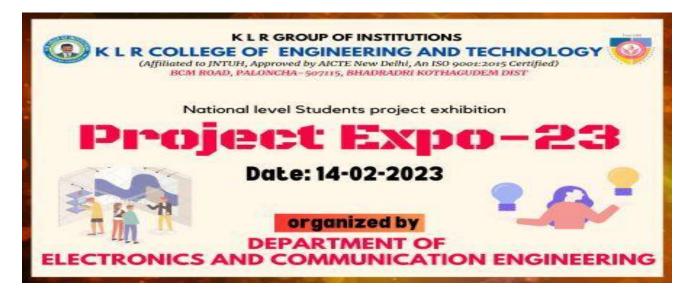

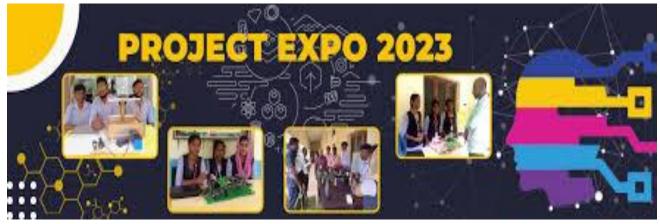

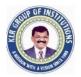

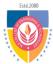

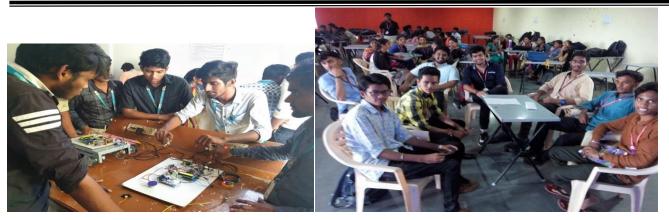

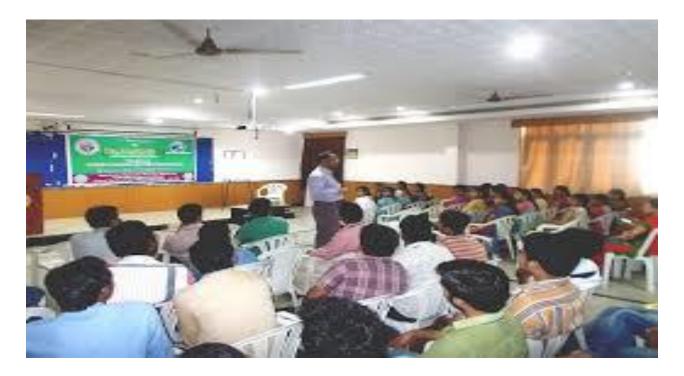

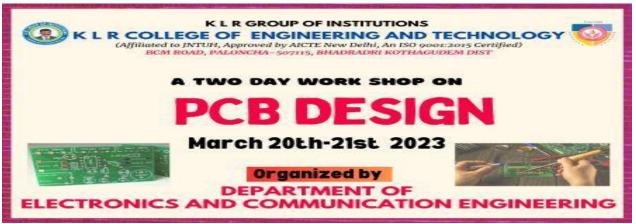

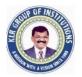

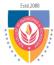

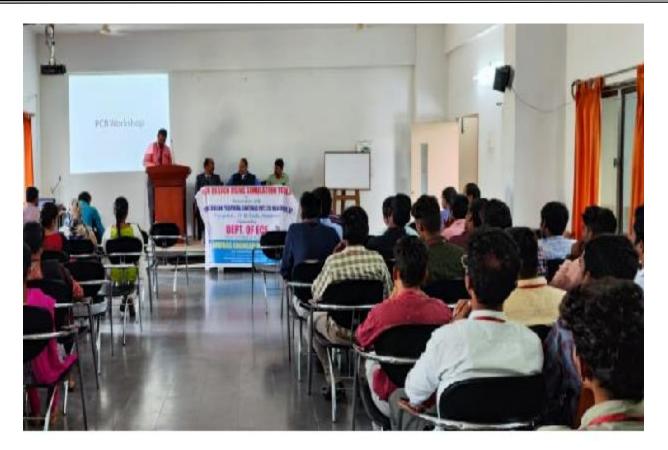

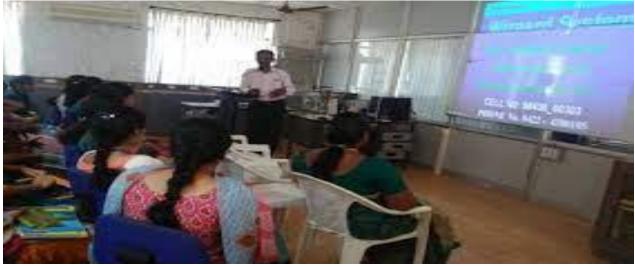

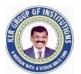

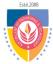

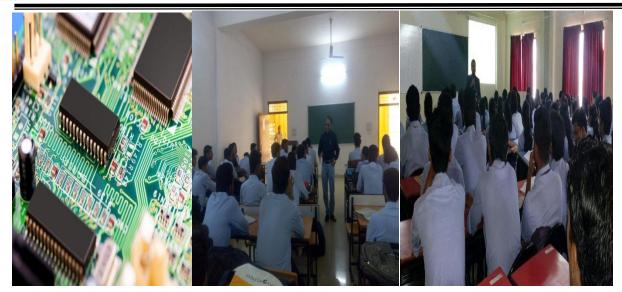

# Sample pictures: Internet of Things

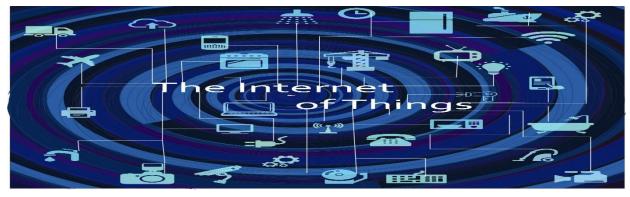

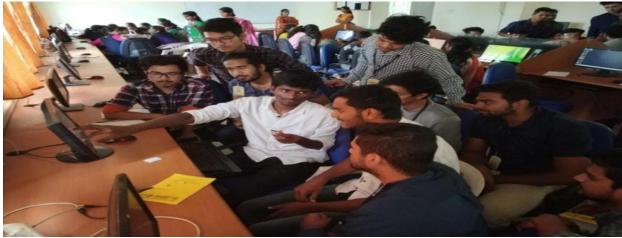

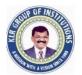

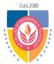

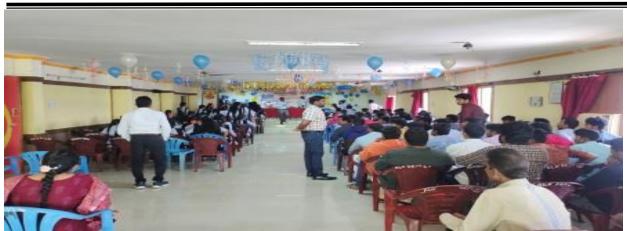

Sample pictures: Machine learning using Python(online)

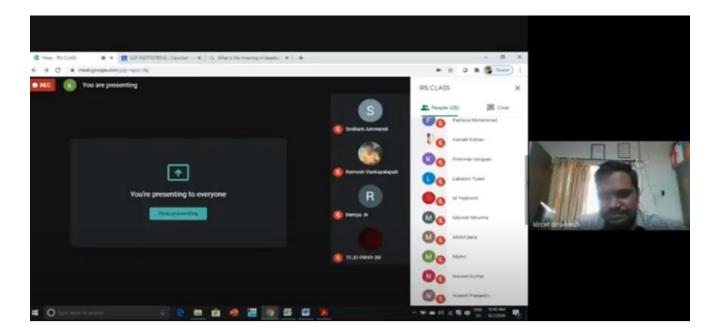

#### Sample pictures: PCB Layout Design Using Proteus ARES

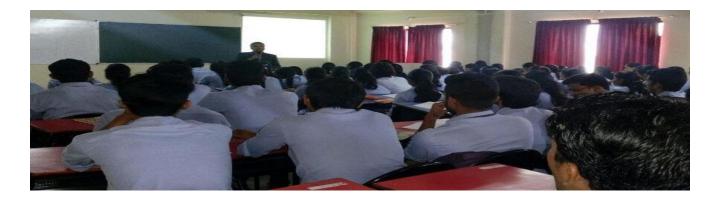

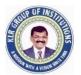

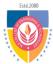

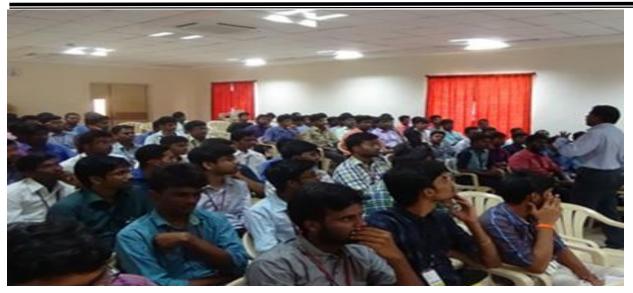

# Sample pictures: Digital system Design using Logisim

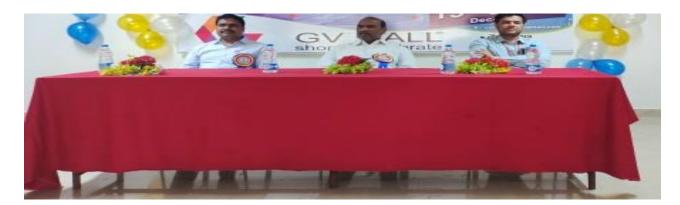

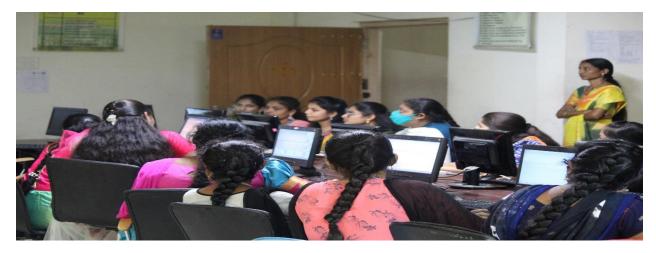